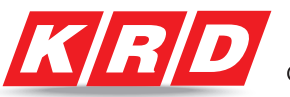

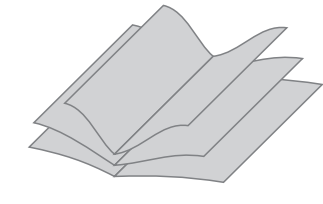

# Instrukcja przygotowania pliku **BROSZURY SZYTE**

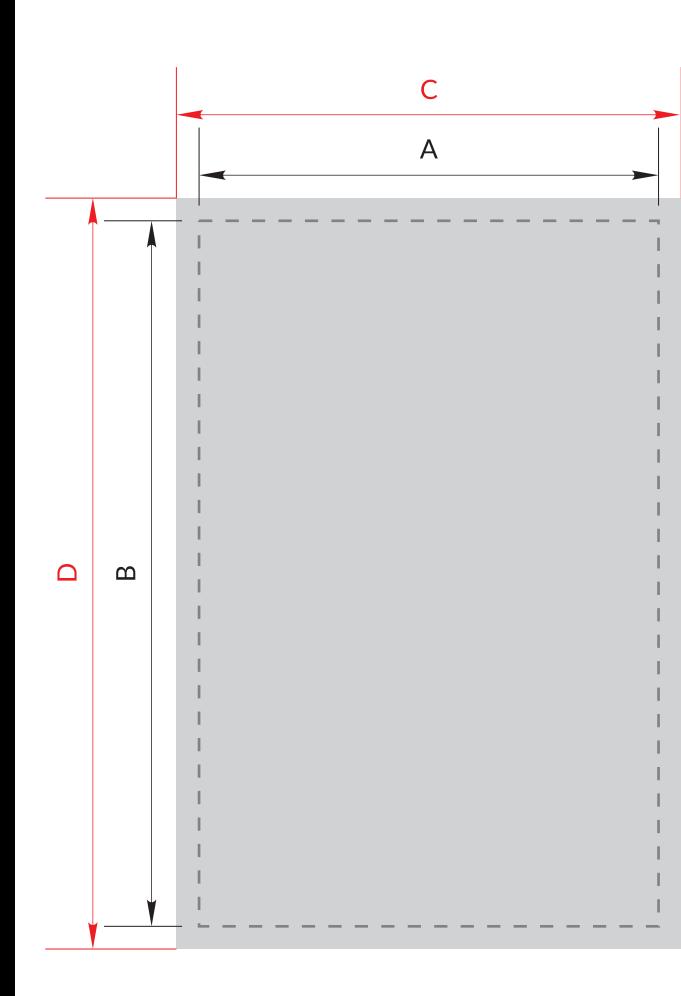

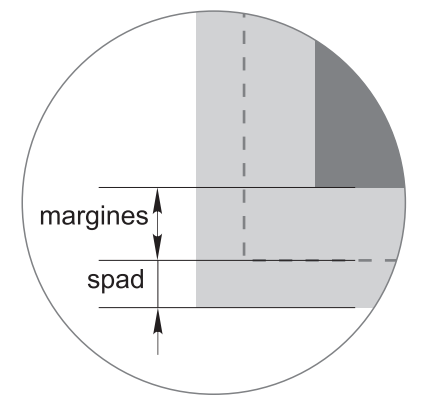

# **Format netto**

Twoja broszura będzie miała wymiary A x B.

#### **Format brutto pliku**

Poprawnie przygotowany plik powinien mieć wymiary CxD. Format brutto jest to format nominalny po obcięciu powiększony o spad.

#### Spad.

Wynosi po 3 mm dla każdej ze stron. Spad to obszar dookoła Twojej grafiki, który usuwany jest podczas procesu przycinania. Wszystkie tła użyte w grafice (np. zdjęcia) powinny dochodzić do krawędzi brutto.

#### **Wewnetrzny margines**

Wynosi po 5 mm i jest liczony od każdej linii cięcia. Wewnętrzny margines jest to obszar, w którym nie powinny znajdować się żadne istotne informacje, takie jak teksty lub logo.

## **Kolorv**

CMYK - bez załączonych profili. O ile tego projekt wymaga to także Pantone.

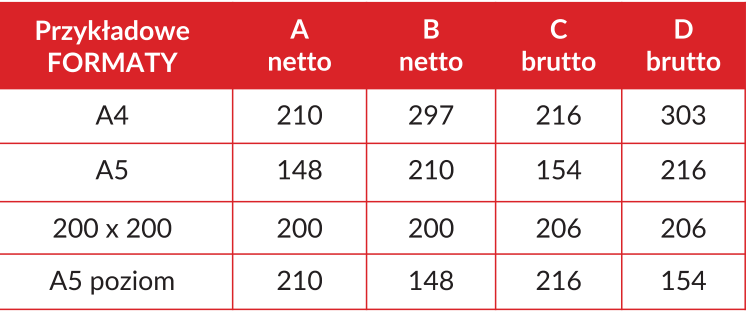

### **Pliki**

Preferowane przez nas formaty plików to PDF.

Odczytujemy pliki Corel do X7, oraz pakiety wraz z plikiem IDML aplikacji ID. Dla Corela i ID należy wszystkie teksty zamienić na krzywe.

#### **Uwaga**

Prawidłowo przygotowany plik powinien składać się z tylu stron ile obejmuje cała broszura. Strona po stronie. Ilość stron musi być wielokrotnością 4.

# www.krd.info.pl